## **Bloc SharedResources (Ressources mutualisées)**

### **Introduction**

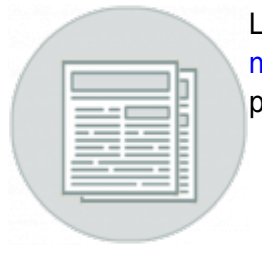

e bloc "[Ressources](https://docs.activeprolearn.com/doku.php?id=blocks:modsharedresource) mutualisées" va de pair avec le module d'activité Ressources [mutualisées.](https://docs.activeprolearn.com/doku.php?id=blocks:modsharedresource) Il facilite la navigation et l'accès aux fonctionnalités de l'activité en présentant divers raccourcis vers ces dernières.

#### **Rendu sur un cours**

Bloc Ressources mutualisé et ses liens vers les différents menus

# $\bar{=}$  RESSOURCES MUTUALISÉES  $\Box$ Mutualiser les ressources du cours Localiser les ressources dans le cours Constituer des ressources Accéder à la librairie

#### **Sommaire des fonctionnalités**

- Convertit des ressources fichier standard du cours en ressources mutualisées
- Transformer en ressource du cours : Relocalise des ressources mutualisées en ressources standard du cours
- Permet d'importer un lot de fichiers physiques comme ressources mutualisées
- Fournir un accès à la librairie

#### **Guides**

- [Guide d'installation](https://docs.activeprolearn.com/doku.php?id=blocks:sharedresources:installguide)
- [Guide d'utilisation](https://docs.activeprolearn.com/doku.php?id=blocks:sharedresources:userguide)
- [Guide technique](https://docs.activeprolearn.com/doku.php?id=blocks:sharedresources:technique)

#### **Crédits**

- 2001 Valéry Frémaux (valery@activeprolearn.com) Développement
- 2016 Florence Labord (florence@activeprolearn.com) Documentation

- ———————

#### **Voir un cours de démonstration ActiveProLearn avec ce composant**

[Démo Live](http://demo.formation-enligne.com/course/view.php?id=25&page=215)

[Index du module Sharedresource](https://docs.activeprolearn.com/doku.php?id=mod:sharedresource) - [Revenir à l'index des plugins](https://docs.activeprolearn.com/doku.php?id=plugins) - [Revenir au catalogue](https://docs.activeprolearn.com/doku.php?id=start) Ou [Revenir à](https://docs.activeprolearn.com/doku.php?id=pluginsets) [l'index d'entrée par sous-ensembles](https://docs.activeprolearn.com/doku.php?id=pluginsets)

From: <https://docs.activeprolearn.com/> - **Documentation Moodle ActiveProLearn**

Permanent link: **<https://docs.activeprolearn.com/doku.php?id=blocks:sharedresources&rev=1520251782>**

Last update: **2024/04/04 15:52**

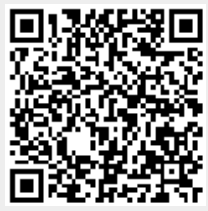